Automating one-loop corrections for general models in RECOLA 2.0

Jean-Nicolas Lang

Universität Würzburg In collaboration with A. Denner and S. Uccirati LoopFest XV

August 16, 2016

# Efforts in NLO automation

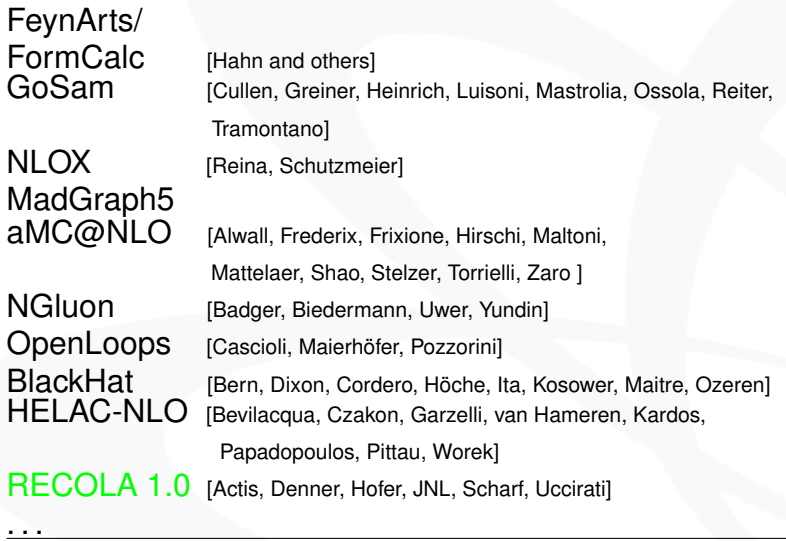

NLOCT [Degrande] REPT1L

## Content of this Talk

#### [RECOLA 1.0](#page-3-0)

[BSM models in RECOLA 2.0](#page-8-0)

[Automation of rational terms](#page-20-0) [and renormalization in REPT1L](#page-20-0)

[Results and conclusion](#page-41-0)

# <span id="page-3-0"></span>[RECOLA 1.0](#page-3-0)

## RECOLA

#### REcursive Computation of One Loop Amplitudes [Actis, Denner, Hofer, JNL, Scharf, Uccirati]

 $\blacktriangleright$  Public!

```
https://recola.hepforge.org/
```
- $\triangleright$  Compute any process in the SM at one-loop  $QCD + EW$
- $\blacktriangleright$  Pure Fortrang5
- $\blacktriangleright$  Flexible Easily incorporated in monte carlo programs
- $\blacktriangleright$  Low on memory usage Fast and purely numerical

# RECOLA algorithm at tree-level

 $\triangleright$  Off-shell recursion relations [Berends Giele '88]

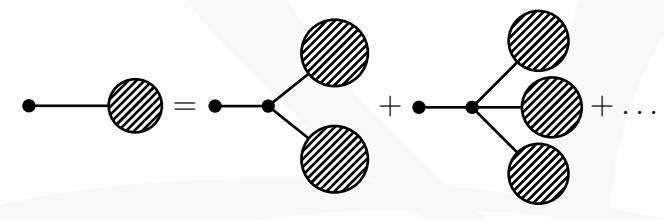

- $\triangleright$  Off-shell currents represented in binary representation (HELAC)
- Algorithm independent of particle nature

# RECOLA algorithm at one-loop order

Algorithm extension to NLO [Van Hameren '09]

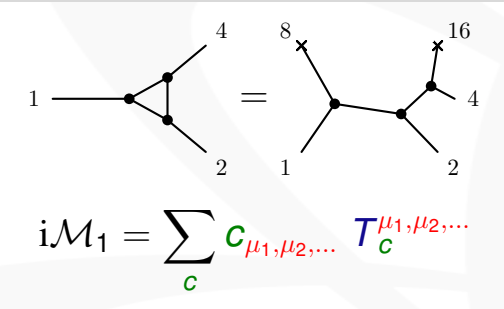

- **Figure 1** Tensor coefficients  $c_{u_1,u_2,...}$  are computed recursively
- $\blacktriangleright$  Tensor integral  $T$  evaluation needs external library (COLLIER [Denner, Dittmaier, Hofer '16])
- $\triangleright$  Dimensional regularization requires *c* in *D*-dim. Include remnants known as rational terms of type R2

# RECOLA algorithm at one-loop order

Algorithm extension to NLO [Van Hameren '09]

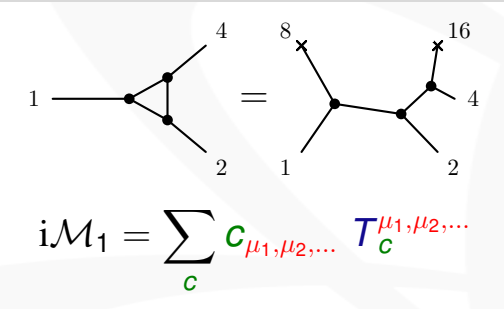

- **F** Tensor coefficients  $c_{\mu_1,\mu_2,\dots}$  are computed recursively
- $\blacktriangleright$  Tensor integral T evaluation needs external library (COLLIER [Denner, Dittmaier, Hofer '16])
- ▶ Dimensional regularization requires *c* in *D*-dim. Include remnants known as rational terms of type R2

## <span id="page-8-0"></span>[BSM models in RECOLA 2.0](#page-8-0)

BSM models in RECOLA 2.0 Framework and Ingredients

## RECOLA 2.0

Generalization of RECOLA done  $\checkmark$ 

 $\blacktriangleright$  Model file support

Final product is pure Fortrang  $\sqrt{ }$ 

Derive NLO model file for RECOLA  $\checkmark$ 

BSM models in RECOLA 2.0 Framework and Ingredients

## RECOLA 2.0

 $\triangleright$  Generalization of RECOLA done  $\checkmark$ 

 $\blacktriangleright$  Model file support

Final product is pure Fortrang  $\sqrt{ }$ 

#### REPT1L

 $\triangleright$  Derive NLO model file for RECOLA  $\checkmark$ 

# REPT1L

#### REnormalization in Python aT 1 Loop

 $\triangleright$  Starting point: Feynman Rules in UFO Format [Degrande et al. '12]

L[*Mathematica*] → *FeynRules* , *SARAH*,...<br>
[Alloul et al '13] <sup>[Staub</sup> '12]

# Toolchain in Python, FORM and RECOLA

- $\triangleright$  Recursive rules for off-shell currents
- **Rational terms of type R2**
- **Renormalization**

# REPT1L

#### REnormalization in Python aT 1 Loop

▶ Starting point: Feynman Rules in UFO Format [Degrande et al. '12]

L[*Mathematica*] → *FeynRules* , *SARAH*,...<br>
[Alloul et al '13] <sup>[Staub</sup> '12]

#### REPT1L: Toolchain in Python, FORM and RECOLA

- $\triangleright$  Recursive rules for off-shell currents
- **Rational terms of type R2**
- $\blacktriangleright$  Renormalization

# REPT1L

#### REnormalization in Python aT 1 Loop

 $\triangleright$  Starting point: Feynman Rules in UFO Format [Degrande et al. '12]

L[*Mathematica*] → *FeynRules* , *SARAH*,...<br>
[Alloul et al '13] <sup>[Staub</sup> '12]

#### REPT1L: Toolchain in Python, FORM and RECOLA

- $\triangleright$  Recursive rules for off-shell currents
- $\triangleright$  Rational terms of type R2
- **Renormalization**

## Recursive rules for off-shell currents

- **Figure 1** Tree currents  $w \Rightarrow i\mathcal{M}_0$
- ► Loop currents  $c \Rightarrow i\mathcal{M}_1 = \sum_c \sum_r c_r \ T_c^r$

$$
\mathbf{w} \equiv \mathbf{w} \equiv \mathbf{w} \equiv \mathbf{w} \pm \mathbf{w} \cdot \mathbf{w}
$$

$$
\Rightarrow \quad W_k := \sum_{ij} W_i W_j \times
$$
  

$$
\Rightarrow \quad C_{k,r'} := \sum_{ijr} C_{i,r} W_j \times
$$

*rr*0

## Recursive rules for off-shell currents

- **Figure 1** Tree currents  $w \Rightarrow i\mathcal{M}_0$
- ► Loop currents  $c \Rightarrow i \mathcal{M}_1 = \sum_c \sum_r c_r \ T_c^r$

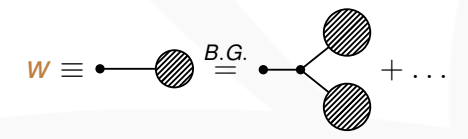

$$
\Rightarrow \quad w_k := \sum_{ij} w_i w_j \times
$$
  

$$
\Rightarrow \quad c_{k,r'} := \sum c_{i,r} w_j \times
$$

 $\setminus$ 

 $\frac{1}{2}$ *rr*0

## Recursive rules for off-shell currents

- **Figure 1** Tree currents  $w \Rightarrow i\mathcal{M}_0$
- ► Loop currents  $c \Rightarrow i \mathcal{M}_1 = \sum_c \sum_r c_r \ T_c^r$

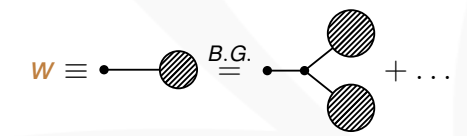

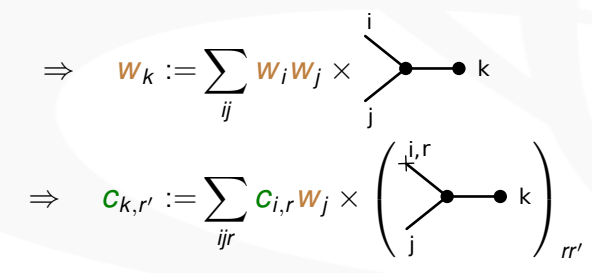

## Off-shell Currents REPT1L's current library

 $\blacktriangleright$  Implemented building blocks:

$$
\hspace{1.2cm} \blacktriangleright \hspace{.2cm} {\boldsymbol{\mathcal{G}}}^{\mu\nu}, \hspace{0.1cm} {\epsilon}^{\mu\nu\alpha\beta}, \hspace{0.1cm} {\boldsymbol{\mathcal{p}}}^{\mu}, {\boldsymbol{1}}_{\boldsymbol{4}\boldsymbol{\mathsf{x}}\boldsymbol{4}}, \hspace{0.1cm} \gamma^{\mu}, \hspace{0.1cm} \gamma_{5}, \hspace{0.1cm} {\sigma}^{\mu\nu}
$$

Any composite structure possible, e.g.: ► VVV : p<sup>μ</sup>g<sup>νσ</sup> – g<sup>μσ</sup>p<sup>ν</sup>  $\triangleright$  FFFF :  $\sigma^{\mu\nu}\sigma_{\nu\mu}$ 

Output as:

Optimized Fortran code  $⇒$  numerical evalution

**FORM expressions**  $\Rightarrow$  **analytic evalation** 

## Off-shell Currents REPT1L's current library

 $\blacktriangleright$  Implemented building blocks:

$$
\hspace{1.2cm} \blacktriangleright \hspace{.2cm} {\boldsymbol{\mathcal{G}}}^{\mu\nu}, \hspace{0.1cm} {\epsilon}^{\mu\nu\alpha\beta}, \hspace{0.1cm} {\boldsymbol{\mathcal{p}}}^{\mu}, {\boldsymbol{1}}_{\boldsymbol{4}\boldsymbol{\mathsf{x}}\boldsymbol{4}}, \hspace{0.1cm} \gamma^{\mu}, \hspace{0.1cm} \gamma_{\boldsymbol{5}}, \hspace{0.1cm} {\sigma}^{\mu\nu}
$$

Any composite structure possible, e.g.:

▶ VVV : 
$$
p^{\mu}g^{\nu\sigma} - g^{\mu\sigma}p^{\nu}
$$
  
▶ FFFF :  $\sigma^{\mu\nu}\sigma_{\nu\mu}$ 

Output as:

- Optimized Fortran code  $\Rightarrow$  numerical evalution
- FORM expressions  $\Rightarrow$  analytic evalation

## Off-shell Currents REPT1L's current library

 $\blacktriangleright$  Implemented building blocks:

$$
\hspace{1.2cm} \blacktriangleright \hspace{.2cm} {\boldsymbol{\mathcal{G}}}^{\mu\nu}, \hspace{0.1cm} {\epsilon}^{\mu\nu\alpha\beta}, \hspace{0.1cm} {\boldsymbol{\mathcal{p}}}^{\mu}, {\boldsymbol{1}}_{\boldsymbol{4}\boldsymbol{\mathsf{x}}\boldsymbol{4}}, \hspace{0.1cm} \gamma^{\mu}, \hspace{0.1cm} \gamma_{\boldsymbol{5}}, \hspace{0.1cm} {\sigma}^{\mu\nu}
$$

Any composite structure possible, e.g.:

▶ VVV : 
$$
p^{\mu}g^{\nu\sigma} - g^{\mu\sigma}p^{\nu}
$$
  
\n▶ FFFF :  $\sigma^{\mu\nu}\sigma_{\nu\mu}$ 

- Output as:
	- $\triangleright$  Optimized Fortran code  $\Rightarrow$  numerical evalution
	- $\triangleright$  FORM expressions  $\Rightarrow$  analytic evalation

<span id="page-20-0"></span>[Automation of rational terms](#page-20-0) [and renormalization in](#page-20-0) [REPT1L](#page-20-0)

Computation of R2 [Draggiotis, Garzelli, Papadopoulos, Pittau '09]

Step 1 Compute pole part of tensor integrals *T*

$$
\mathsf{P}.\mathsf{P}.\int \mathrm{d}^n q \frac{q^\mu q^\nu}{D(q+p)D(q)} = \frac{i\pi^2}{6\epsilon} p^2 g^{\mu\nu}
$$

Step 2 Compute  $c_e$  part ( $\epsilon = d - 4$ ) of tensor coefficients *c* 

$$
\begin{aligned} \mathcal{G}^{\mu\nu} \equiv & \hat{\mathcal{G}}^{\mu\nu} + \tilde{\mathcal{G}}^{\mu\nu}, \\ \hat{\mathcal{G}}^{\mu\nu} \equiv & \text{diag} (1, -1, -1, -1) \oplus \mathbf{0}^{d-4}, \\ \tilde{\gamma}^{\mu} \equiv & \tilde{\mathcal{G}}^{\mu\nu} \gamma_{\nu}, \end{aligned}
$$

 ${\sf Step~3}$   $\left. R2 = c_{\epsilon} \times T \right|_{P.P.}.$ 

Step 4 Repeat for all possible *c*.

Computation of R2 [Draggiotis, Garzelli, Papadopoulos, Pittau '09]

Step 1 Compute pole part of tensor integrals *T*

$$
\mathsf{P}.\mathsf{P}.\int \mathrm{d}^n q \frac{q^\mu q^\nu}{D(q+p)D(q)} = \frac{i\pi^2}{6\epsilon} p^2 g^{\mu\nu}
$$

Step 2 Compute  $c_{\epsilon}$  part ( $\epsilon = d - 4$ ) of tensor coefficients *c* 

$$
\begin{aligned} \mathcal{G}^{\mu\nu} \equiv & \hat{\mathcal{G}}^{\mu\nu} + \tilde{\mathcal{G}}^{\mu\nu}, \\ \hat{\mathcal{G}}^{\mu\nu} \equiv & \text{diag} (1, -1, -1, -1) \oplus \mathbf{0}^{d-4}, \\ \tilde{\gamma}^{\mu} \equiv & \tilde{\mathcal{G}}^{\mu\nu} \gamma_{\nu}, \end{aligned}
$$

 ${\sf Step~3}$   $\left. R2 = c_{\epsilon} \times T \right|_{P.P.}.$ Step 4 Repeat for all possible *c*.

. . .

Computation of R2 [Draggiotis, Garzelli, Papadopoulos, Pittau '09]

Step 1 Compute pole part of tensor integrals *T*

$$
\mathsf{P}.\mathsf{P}.\int \mathrm{d}^n q \frac{q^\mu q^\nu}{D(q+p)D(q)} = \frac{i\pi^2}{6\epsilon} p^2 g^{\mu\nu}
$$

Step 2 Compute  $c_{\epsilon}$  part ( $\epsilon = d - 4$ ) of tensor coefficients *c* 

$$
\begin{aligned}\n\mathcal{G}^{\mu\nu} \equiv & \hat{\mathcal{G}}^{\mu\nu} + \tilde{\mathcal{G}}^{\mu\nu}, \\
\hat{\mathcal{G}}^{\mu\nu} \equiv & \text{diag} (1, -1, -1, -1) \oplus \mathbf{0}^{d-4}, \\
\tilde{\gamma}^{\mu} \equiv & \tilde{\mathcal{G}}^{\mu\nu} \gamma_{\nu},\n\end{aligned}
$$

 $\textsf{Step 3}$   $R2 = c_{\epsilon} \times T|_{P.P.}.$ 

Step 4 Repeat for all possible *c*.

. . .

Computation of R2 [Draggiotis, Garzelli, Papadopoulos, Pittau '09]

Step 1 Compute pole part of tensor integrals *T*

$$
\mathsf{P}.\mathsf{P}.\int \mathrm{d}^n q \frac{q^\mu q^\nu}{D(q+p)D(q)} = \frac{i\pi^2}{6\epsilon}\rho^2 g^{\mu\nu}
$$

Step 2 Compute  $c_{\epsilon}$  part ( $\epsilon = d - 4$ ) of tensor coefficients *c* 

$$
\begin{aligned}\n\mathcal{G}^{\mu\nu} \equiv & \hat{\mathcal{G}}^{\mu\nu} + \tilde{\mathcal{G}}^{\mu\nu}, \\
\hat{\mathcal{G}}^{\mu\nu} \equiv & \text{diag} (1, -1, -1, -1) \oplus \mathbf{0}^{d-4}, \\
\tilde{\gamma}^{\mu} \equiv & \tilde{\mathcal{G}}^{\mu\nu} \gamma_{\nu},\n\end{aligned}
$$

 $\textsf{Step 3}$   $R2 = c_{\epsilon} \times T|_{P.P.}.$ 

Step 4 Repeat for all possible *c*.

. . .

### REPT1L's features in computing R2

- $\triangleright$  Automated iteration over all possible contributions
- $\triangleright$  Selection of specific contributions
- $\blacktriangleright$  Power counting for renormalizable theories
- $\triangleright$  Not restricted to renormalizable theories
- $\blacktriangleright$  Fully parallelized

#### Step 1: Derive counterterms

## Step 2: Setting up and solving renormalization conditions

## Step 1: Derive counterterms

#### REPT1L's autoct tools

- $\blacktriangleright$  Automated derivation of counterterms. User needs to provide expansion rules, e.g.:  $g \rightarrow g + \delta g$
- $\triangleright$  Wavefunction and mass counterterm can be automatically assigned:

$$
\Phi_{0,i} = \sum_j Z_{ij} \Phi_j, \quad m_0 = m + \delta m_R
$$

 $\triangleright$  Chain rule for parameter dependencies and couplings.

 $\triangleright$  Support for adding counterterms by hand.

## Step 1: Derive counterterms

#### REPT1L's autoct tools

- $\blacktriangleright$  Automated derivation of counterterms. User needs to provide expansion rules, e.g.:  $g \rightarrow g + \delta g$
- $\triangleright$  Wavefunction and mass counterterm can be automatically assigned:

$$
\Phi_{0,i} = \sum_j Z_{ij} \Phi_j, \quad m_0 = m + \delta m_R
$$

- $\triangleright$  Chain rule for parameter dependencies and couplings.
- $\triangleright$  Support for adding counterterms by hand.

#### Step 2: Setting up and solving renormalization conditions

#### Predefined renormalization conditions

- $\triangleright$  On-shell/MS/MOM renormalization for 2-point functions
- $\triangleright$   $\overline{\text{MS}}$  renormalization for *n*-point functions
- $\triangleright$   $\alpha_0$ ,  $G_F$  scheme for EW, fixed flavor scheme for QCD

Individual renormalization conditions

- $\triangleright$  Setup renormalization conditions in Python
- $\blacktriangleright$  Full access to analytic 1PI expressions
- **Compute form factors, e.g.**  $\Sigma_T$  **in**  $\Sigma^{\mu\nu} = \Sigma_{\rm T} P_{\rm T}^{\mu\nu} + \Sigma_{\rm L} P_{\rm L}^{\mu\nu}$

#### Step 2: Setting up and solving renormalization conditions

Predefined renormalization conditions

- $\triangleright$  On-shell/MS/MOM renormalization for 2-point functions
- $\triangleright$  MS renormalization for *n*-point functions
- $\triangleright$   $\alpha_0$ ,  $G_F$  scheme for EW, fixed flavor scheme for QCD

Individual renormalization conditions

- $\triangleright$  Setup renormalization conditions in Python
- $\blacktriangleright$  Full access to analytic 1PI expressions
- **Compute form factors, e.g.**  $\Sigma$ **<sub>T</sub>** in  $\Sigma^{\mu\nu} = \Sigma_{\rm T} P_{\rm T}^{\mu\nu} + \Sigma_{\rm L} P_{\rm L}^{\mu\nu}$ L

Example: Two-Higgs-Doublet Model [1607.07352 Denner, Jenniches, JNL, **Sturm** 

## CP-conserving 2HDM with (softly broken)  $Z_2$  symmetry  $\mathcal{L}_{\text{Higgs}} = \left(D^{\mu}\Phi_{1}\right)^{\dagger}D_{\mu}\Phi_{1} + \left(D^{\mu}\Phi_{2}\right)^{\dagger}D_{\mu}\Phi_{2} - V$

- $\triangleright$  On-shell renormalization for all particles, fixing mass and (mixing-) wave-function counterterms
- **IF MS renormalization of**  $\alpha$ ,  $\beta$ ,  $M_{sb}$
- $\blacktriangleright$  Consistent renormalization of tadpoles  $\mathrm{\hat{T}}_{H_1}, \mathrm{\hat{T}}_{H_{\mathrm{h}}}$ (see [1607.07352] for details)

Example: Two-Higgs-Doublet Model [1607.07352 Denner, Jenniches, JNL, **Sturm** 

## CP-conserving 2HDM with (softly broken)  $Z_2$  symmetry  $\mathcal{L}_{\text{Higgs}} = \left(D^{\mu}\Phi_{1}\right)^{\dagger}D_{\mu}\Phi_{1} + \left(D^{\mu}\Phi_{2}\right)^{\dagger}D_{\mu}\Phi_{2} - V$

- $\triangleright$  On-shell renormalization for all particles, fixing mass and (mixing-) wave-function counterterms
- **I** MS renormalization of  $\alpha$ ,  $\beta$ ,  $M_{\rm sh}$
- $\blacktriangleright$  Consistent renormalization of tadpoles  $\mathrm{\hat{T}}_{H_1}, \mathrm{\hat{T}}_{H_{\mathrm{h}}}$ (see [1607.07352] for details)

Example: Two-Higgs-Doublet Model [1607.07352 Denner, Jenniches, JNL, **Sturm** 

## CP-conserving 2HDM with (softly broken)  $Z_2$  symmetry  $\mathcal{L}_{\text{Higgs}} = \left(D^{\mu}\Phi_{1}\right)^{\dagger}D_{\mu}\Phi_{1} + \left(D^{\mu}\Phi_{2}\right)^{\dagger}D_{\mu}\Phi_{2} - V$

- $\triangleright$  On-shell renormalization for all particles, fixing mass and (mixing-) wave-function counterterms
- $\triangleright$  MS renormalization of  $\alpha$ ,  $\beta$ ,  $M_{\rm sb}$
- $\blacktriangleright$  Consistent renormalization of tadpoles  $\mathrm{\hat{T}}_{H_1}, \mathrm{\hat{T}}_{H_{\mathrm{h}}}$ (see [1607.07352] for details)

Example: Two-Higgs-Doublet Model [1607.07352 Denner, Jenniches, JNL, **Sturm** 

## CP-conserving 2HDM with (softly broken)  $Z_2$  symmetry  $\mathcal{L}_{\text{Higgs}} = \left(D^{\mu}\Phi_{1}\right)^{\dagger}D_{\mu}\Phi_{1} + \left(D^{\mu}\Phi_{2}\right)^{\dagger}D_{\mu}\Phi_{2} - V$

- $\triangleright$  On-shell renormalization for all particles, fixing mass and (mixing-) wave-function counterterms
- $\triangleright$  MS renormalization of  $\alpha$ ,  $\beta$ ,  $M_{\rm sb}$
- $\blacktriangleright$  Consistent renormalization of tadpoles  $\mathrm{\hat{T}}_{\mathcal{H}_1}, \mathrm{\hat{T}}_{\mathcal{H}_\mathrm{h}}$ (see [1607.07352] for details)

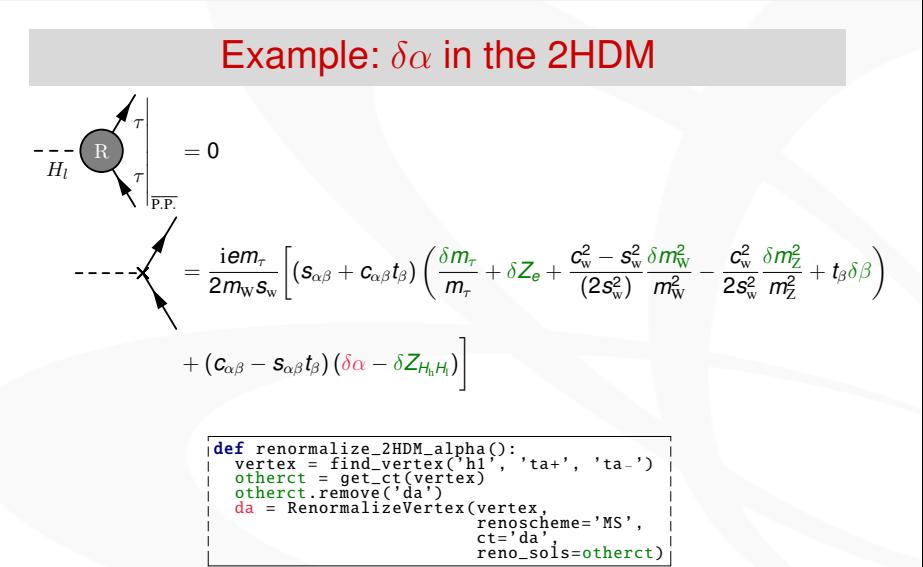

# Complete Toolchain

Example: Two-Higgs-Doublet Model

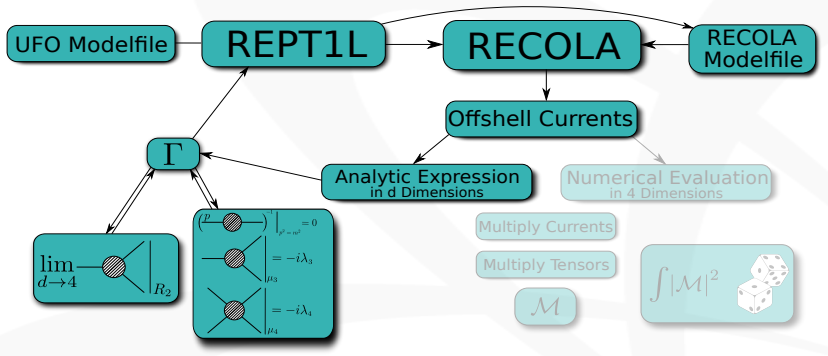

# Example THDM export REPTIL\_MODEL\_PATH=PATH\_TO\_UFO\_MODEL . / run\_model −c ct OUTPUT\_PATH ./ renormalize\_qcd ./ renormalize\_gsw -GFermi  $\frac{1}{2}$  renormalize thdm  $. / run$  r2

# Complete Toolchain

Example: Two-Higgs-Doublet Model

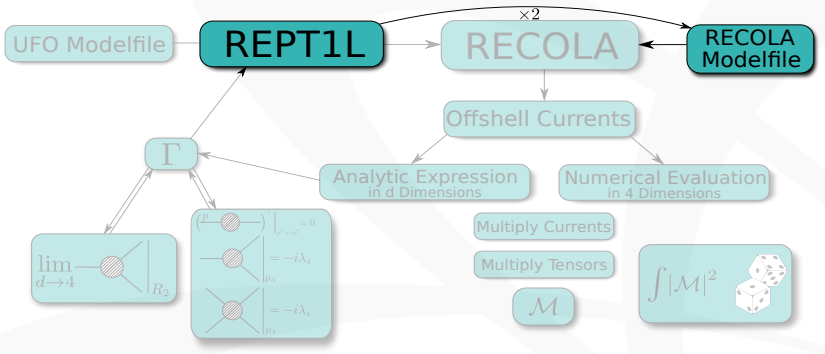

# Example THDM ./ run\_model -cct -cr2 -src OUTPUT PATH

# Complete Toolchain

Example: Two-Higgs-Doublet Model

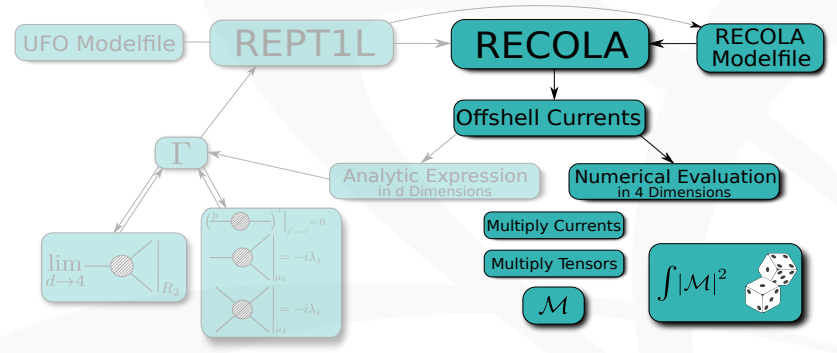

Validation in renormalization

- $\triangleright$  Separate UV and  $\overline{\text{MS}}$  scales Numerical check for UV finiteness
- $\triangleright$  Background Field Method *R*<sub>ε</sub>-gauge
- $\triangleright$  Consistency checks for onshell renormalization

- $\triangleright$  Support for switching renormalization schemes
- $\triangleright$  Light fermions in mass or dimensional regularization
- $\triangleright$  Soon: Renormalization of effective operators (SM D=6 underway)

Validation in renormalization

- $\triangleright$  Separate UV and  $\overline{\text{MS}}$  scales Numerical check for UV finiteness
- $\triangleright$  Background Field Method *R*<sub>ε</sub>-gauge
- $\triangleright$  Consistency checks for onshell renormalization

#### Further features in renormalization

- $\triangleright$  Support for switching renormalization schemes
- $\blacktriangleright$  Light fermions in mass or dimensional regularization
- $\triangleright$  Soon: Renormalization of effective operators (SM D=6 underway)

# <span id="page-41-0"></span>[Results and conclusion](#page-41-0)

### System successfully applied to:

- $\triangleright$  Standard Model (diag. CKM) + BFM +  $R_{\epsilon}$  ( $W^{\pm}$ , *Z*)
- ► Two-Higgs Doublet Model + BFM +  $R_{\epsilon}$  ( $W^{\pm}$ , *Z*)
- ► Toy theories (Փ $^8,\,\bar\psi\gamma_\mu\psi\bar\psi\gamma^\mu\psi,\ldots$ )

 $\triangleright$  Spin 0, 1/2 and 1, Majorana fermions underway

- ► Renormalization of the SM/2HDM  $\approx$  30-45min
- $\triangleright$  Complete set of R2 in SM/2HDM  $>$  30min, 45min

### System successfully applied to:

- ► Standard Model (diag. CKM) + BFM +  $R_{\epsilon}$  ( $W^{\pm}$ , *Z*)
- ► Two-Higgs Doublet Model + BFM +  $R_{\epsilon}$  ( $W^{\pm}$ , *Z*)
- ► Toy theories (Փ $^8,\,\bar\psi\gamma_\mu\psi\bar\psi\gamma^\mu\psi,\ldots$ )

#### **Restrictions**

 $\blacktriangleright$  Spin 0, 1/2 and 1, Majorana fermions underway

- ► Renormalization of the SM/2HDM  $\approx$  30-45min
- ► Complete set of R2 in SM/2HDM  $>$  30min, 45min

### System successfully applied to:

- Standard Model (diag. CKM) + BFM +  $R_{\epsilon}$  ( $W^{\pm}$ , *Z*)
- ► Two-Higgs Doublet Model + BFM +  $R_{\epsilon}$  ( $W^{\pm}$ , *Z*)
- ► Toy theories (Փ $^8,\,\bar\psi\gamma_\mu\psi\bar\psi\gamma^\mu\psi,\ldots$ )

#### **Restrictions**

 $\blacktriangleright$  Spin 0, 1/2 and 1, Majorana fermions underway

#### Performance:

- ► Renormalization of the SM/2HDM  $\approx$  30-45min
- $\triangleright$  Complete set of R2 in SM/2HDM  $>$  30min,45min

# **Summary**

- $\triangleright$  RECOLA 2.0 is a high performance one-loop matrix-element generator
- $\triangleright$  BSM model files
- $\triangleright$  REPT1L generates one-loop model files from bare UFO model files
- $\blacktriangleright$  Renormalization automated Predefined renormalization conditions
- $\triangleright$  Results for a gauge-independent renormalization in the 2HDM and beyond
- ▶ Soon: NLO corrections to vector-boson fusion Higgs and Higgs-strahlung in the 2HDM

# <span id="page-46-0"></span>[Backup slides](#page-46-0)

## Consistent tadpole renormalization

 $\langle \phi \rangle_0 = 0$  at tree-level

- $\triangleright$  Solution  $v_0$  through potential extremum condition
- $\triangleright$   $v_0$  given in terms of bare parameters  $\Rightarrow$  Gauge independent  $\checkmark$

 $\langle \phi \rangle = 0$  beyond tree-level

- $\triangleright$  The proper vev *v* is gauge-dependent
- $\triangleright$  *v* potentially enters the definition of physical bare parameters  $\land$
- Step 1 Define physical bare parameter by bare parameters (*v*<sup>0</sup> allowed, *v* not allowed). Include tadpoles in calculation.

Step 2 Get rid of the tadpoles without modifying the theory.

## Consistent tadpole renormalization

 $\langle \phi \rangle_0 = 0$  at tree-level

- $\triangleright$  Solution  $v_0$  through potential extremum condition
- $\triangleright$   $v_0$  given in terms of bare parameters  $\Rightarrow$  Gauge independent  $\checkmark$

 $\langle \phi \rangle = 0$  beyond tree-level

- $\triangleright$  The proper vev *v* is gauge-dependent
- $\triangleright$  *v* potentially enters the definition of physical bare parameters  $\land$
- Step 1 Define physical bare parameter by bare parameters  $(v_0$  allowed,  $v$  not allowed). Include tadpoles in calculation.
- Step 2 Get rid of the tadpoles without modifying the theory.

## The FJ Tadpole Scheme

Consistent renormalization of tadpoles [Fleischer Jegerlehner '81] and generalization thereof [1607.07352]

 $\blacktriangleright$  Renormalize the tadpoles via:

 $\phi(x) \to \phi(x) + \Delta v$  or  $v_0 \to v_0 + \Delta v$ 

- $\triangleright$  Relate  $\Delta$ *v* to the tadpole counterterm  $\delta t(\Delta V)$
- <sup>I</sup> Choose ∆*v* such that δ*t* = −T
- $\blacktriangleright$   $\langle \phi \rangle = 0 \sqrt{\ }$

# The FJ Tadpole Scheme

#### Different tadpole schemes

- $\blacktriangleright$  Technically, the schemes differ in the way the tadpole counterterms are introduced.
- $\triangleright$  Problem: Tadpoles are accidentally absorbed in bare physical parameters 0709.1075 (SM), hep-ph/9206257, hep-ph/0207010, 0807.4668, ... (MSSM), hep-ph/9701257,hep-ph/0408364,. . .(2HDM)
- $\triangleright$  Observation:

Schemes indistinguishable when all parameters are renormalized at fixed points in momentum space (e.g. on-shell, MOM).

 $\triangleright$  MS or  $\overline{\text{MS}}$  is sensitive to the specific scheme and *S*-matrix potentially becomes gauge-dependent.

## The FJ Tadpole scheme

## Why choose the FJ tadpole scheme? [1607.07352]

- **►** Theory is independent of Δ*v<sub>i</sub>*:  $\hat{T}_i = 0$  is equivalent to  $\delta t_i = 0$  in general.
- $\triangleright$  No tadpoles are absorbed into the definition of physical bare parameters.
- $\triangleright$  Counterterms associated to physical parameters are gauge independent.
- ► *S*-Matrix is gauge independent
- In the 'standard schemes' the renormalization of  $\beta$  is gauge-dependent already at one-loop order (applies to the MSSM and THDM).

## Current optimizations

#### Colourflow representation

 $\blacktriangleright$   $G^a \hat{=} G^i$  $\Leftrightarrow$  8 ⊕ 1 = 3 ⊗ 3

 $\triangleright$  UFO vertices automatically transformed to colourflow vertices

Automatically derives helicity conservation rules for any current

#### Massless Fermion loops

 $\triangleright$  Avoid computing equal fermion loops (only for SM like theories, CKM diagonal)

## Current optimizations

Colourflow representation

- $\blacktriangleright$   $G^a \hat{=} G^i$ *<sup>j</sup>* <sup>⇔</sup> <sup>8</sup> <sup>⊕</sup> <sup>1</sup> <sup>=</sup> <sup>3</sup> <sup>⊗</sup> <sup>3</sup>¯
- $\triangleright$  UFO vertices automatically transformed to colourflow vertices

Helicity conservation

 $\blacktriangleright$  Automatically derives helicity conservation rules for any current

Massless Fermion loops

 $\triangleright$  Avoid computing equal fermion loops (only for SM like theories, CKM diagonal)

# Current optimizations

Colourflow representation

- <sup>I</sup> *G<sup>a</sup>* ˆ=*G<sup>i</sup> <sup>j</sup>* <sup>⇔</sup> <sup>8</sup> <sup>⊕</sup> <sup>1</sup> <sup>=</sup> <sup>3</sup> <sup>⊗</sup> <sup>3</sup>¯
- $\triangleright$  UFO vertices automatically transformed to colourflow vertices

Helicity conservation

 $\triangleright$  Automatically derives helicity conservation rules for any current

Massless Fermion loops

 $\triangleright$  Avoid computing equal fermion loops (only for SM like theories, CKM diagonal)

#### Testing and validation

- $\triangleright$  Validated against RECOLA 1.0, OpenLoops, Madgraph for the SM
- $\triangleright$  Renormalization validated in the 2HDM with L. Jenniches (Würzburg)
- $\blacktriangleright$  Validation of  $H \rightarrow 4f$  in the 2HDM with L. Altenkamp (Freiburg)
- $\triangleright$  REPT1L equipped with unittests and doctests
- Complete testing routine for the SM and 2HDM

#### Limitations in computing R2

- ▶ Pole parts for *n*-point tensor integrals implemented up to rank  $n + 2$  for  $n = 4, 5, 6$ .
- $\triangleright$  NDR-scheme
- $\triangleright$  Missing rules for open fermion lines in eff. field theory, e.g.:

 $\lim_{d\to 4}\left(\sigma^{\mu\nu}\right)_{ij}\left(\sigma_{\nu\mu}\right)_{kl}=\left(\hat{\sigma}^{\mu\nu}\right)_{ij}\left(\hat{\sigma}_{\nu\mu}\right)_{kl}+\mathcal{O}\left(\bm{d}-\bm{4}\right)$